# **Study manager - Bug #1742**

# **microsoft 365 setup**

19.06.2023 06:52 - Anonymous

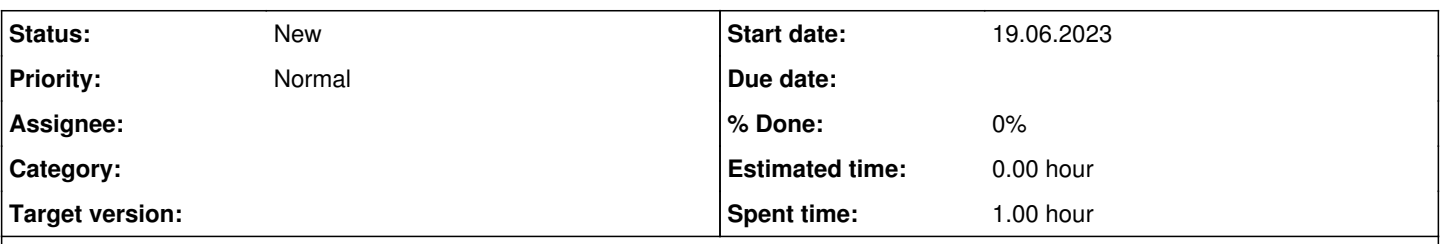

## **Description**

If you are seeking for how to setup & install Microsoft 365 Setup then the only thing you need to do is just visit our blog and you will find the new steps for office 365 installation on your Windows and Mac devices as well as iOS, Android, and Chromebooks, respectively .

https://istartsetup.com/how-to-setup-install-microsoft-365-setup-new-steps/, <https://istartsetup.com/rollo-printer-drivers/>

### **History**

#### **#1 - 28.07.2023 09:43 - Anonymous**

You can control the rigid stick players with a single button and score goals by kicking the object with great force. Due to the fact that the game generates characters and other aspects at [soccer random](https://soccerrandom.io/) after every objective, it is impossible to plan and strategize effectively.

### **#2 - 16.11.2023 03:33 - Anonymous**

Playing Phrazle requires zero preparation and zero resources, making it accessible to anybody. Hours may pass in a flash when you play the tough mind game [phrazle](https://phrazle.co).